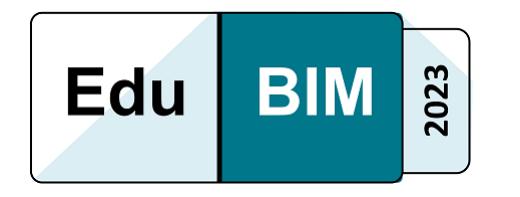

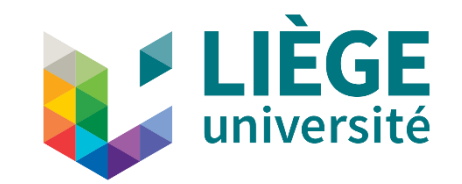

# Enseigner le BIM en classe inversée

#### Un retour d'experience

*Amélie Halbach et Pr. Aurélie de Boissieu*

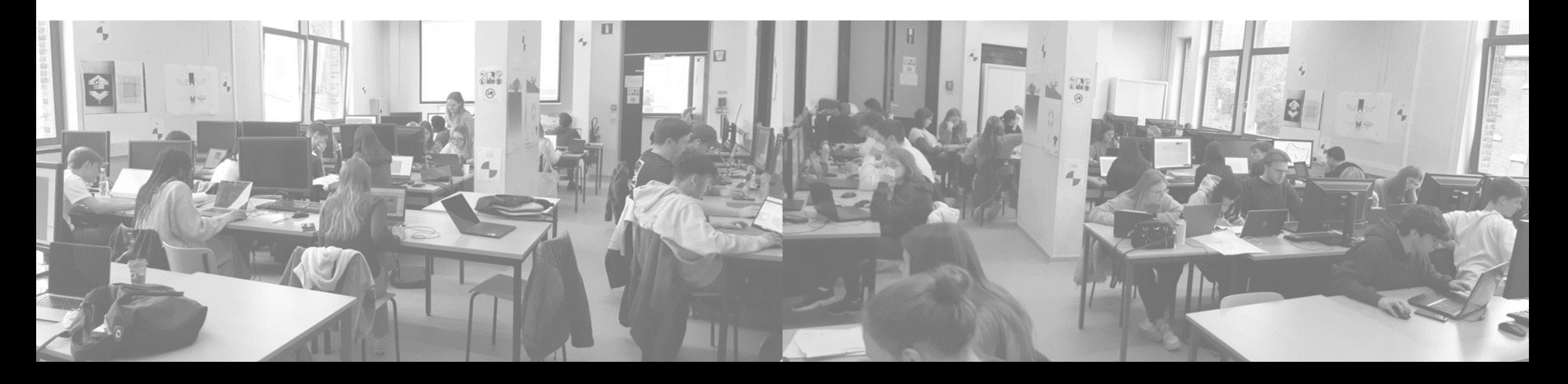

#### Présentation

#### Amélie Halbach

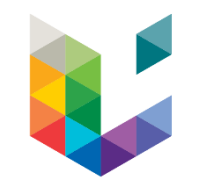

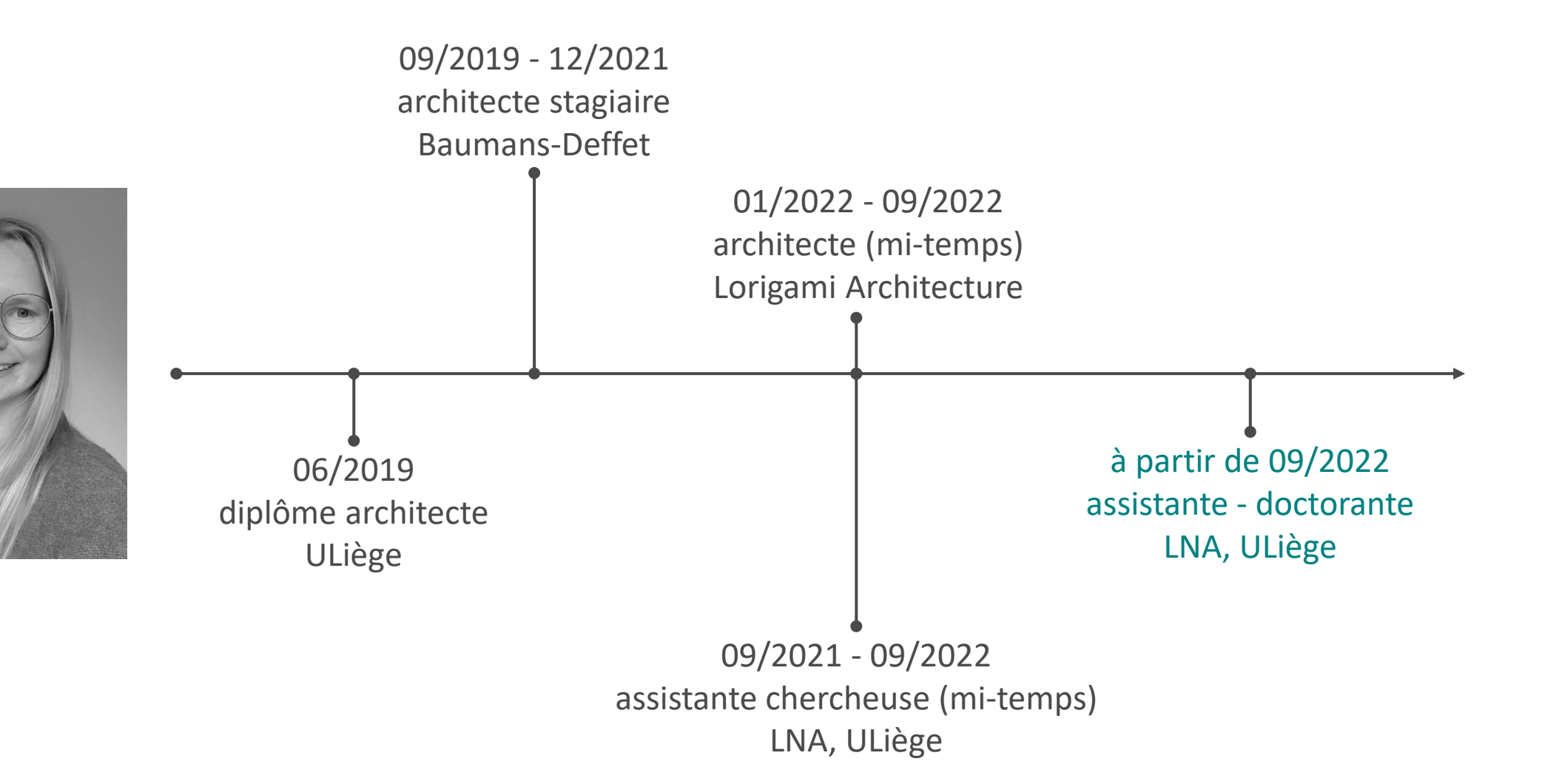

#### Présentation

#### Amélie Halbach

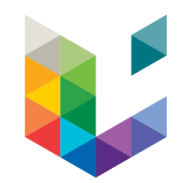

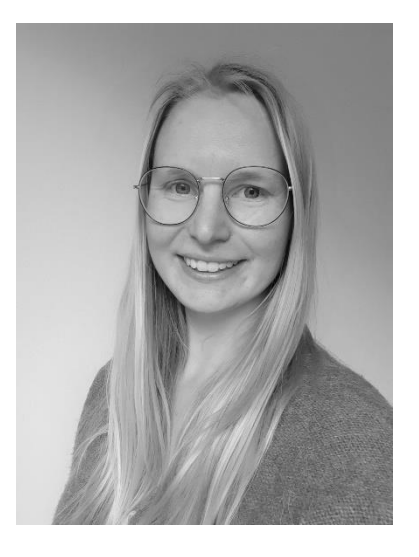

- Assistante-doctorante
	- > **Doctorante** au Laboratoire de Culture Numérique en Architecture *« La circularité architecturale à l'ère du numérique : Gestion numérique du cycle de vie des composats architecturaux au moyen de passeports matériaux BIM »* Directrice de thèse: Pr. Aurélie de Boissieu
	- > **Assistante** dans différents cours
		- *1 er semestre: Numérique* (BAC 2 et BAC 3)\*
		- *2 ème semestre: Projet* (BAC 1 et BAC 2)\*
- Cours de BIM fondé par Pr. Aurélie de Boissieu en **2020** > assistante de ce cours depuis **2021**

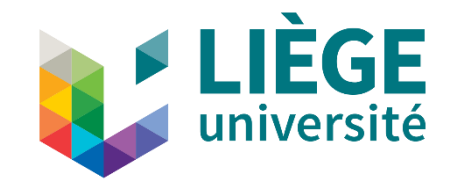

#### Sommaire:

- 1. Contexte
- 2. Organisation du cours
- 3. Retour d'expérience
- 4. Evolution du cours
- 5. Conclusion

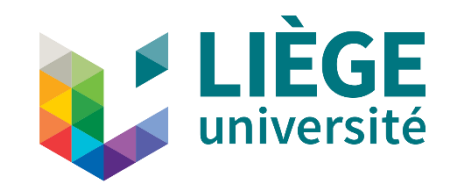

### 1. **CONTEXTE**

### Université de Liège

Chiffres clés

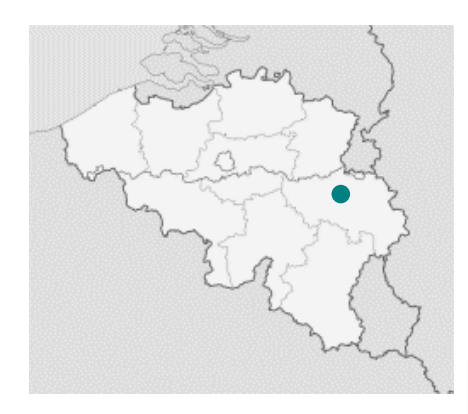

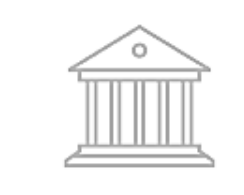

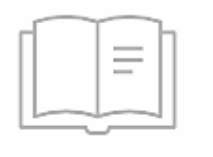

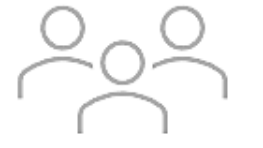

5 663 membres du personnel

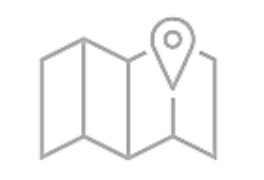

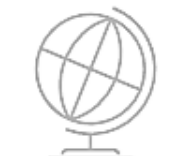

991 institutions 194 masters 351 mstitutions<br>partenaires 3669 diplomé·e·s

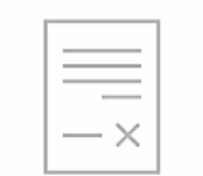

1793 conventions de recherche

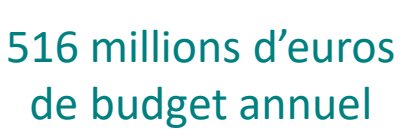

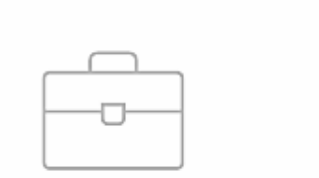

11 facultés 4 campus 27 678 étudiant·e·s

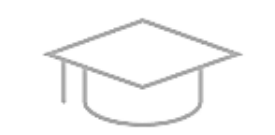

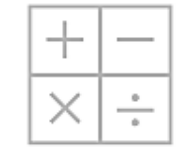

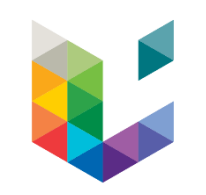

### Université de Liège

Les 11 Facultés

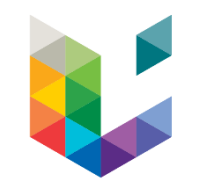

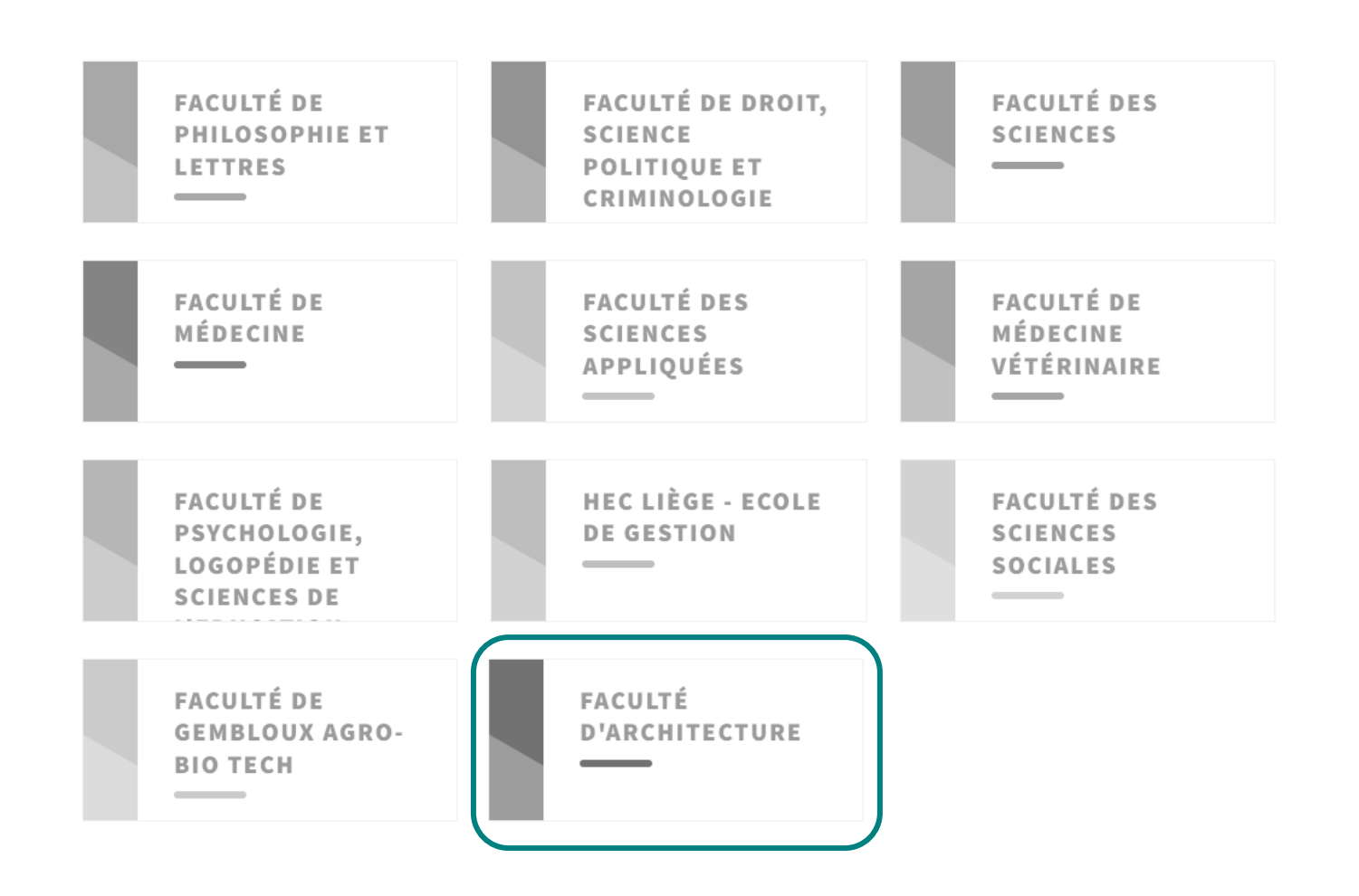

### Faculté d'Architecture

Chiffres clés

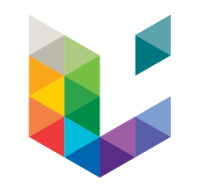

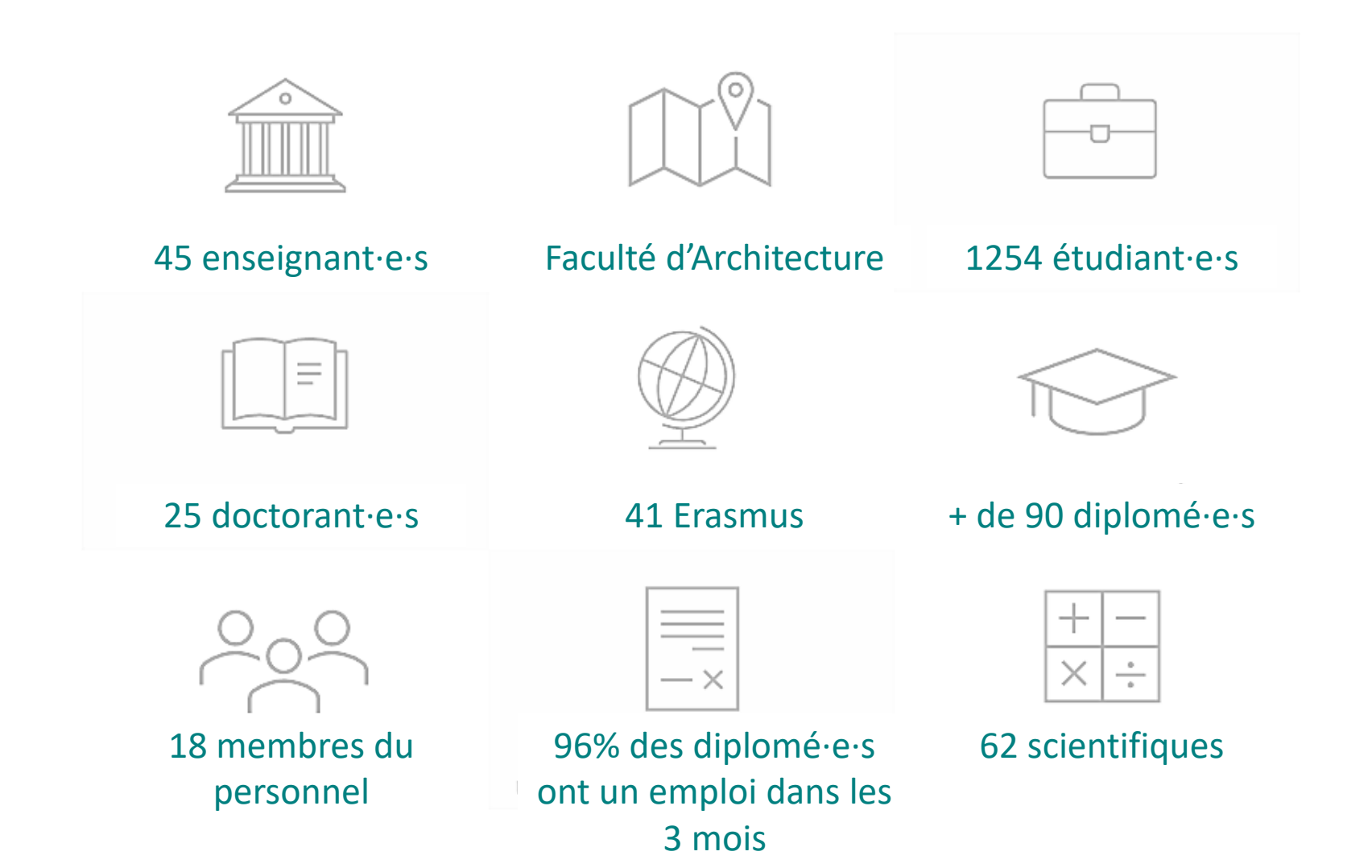

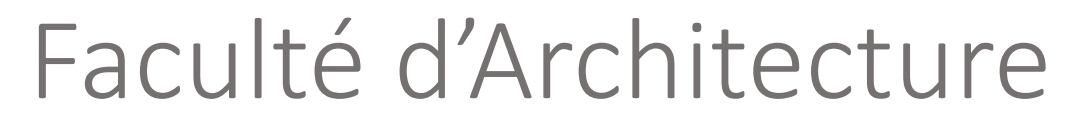

Formation en architecture

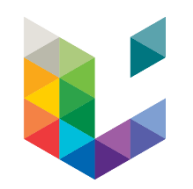

Des programmes en phase avec l'évolution de la société et les métiers de l'architecture : 4 axes de réflexion thématiques

#### **SOUTENABILITE**

**SOCIETE**

**ART**

#### **NUMERIQUE**

### Cursus d'un·e étudiant·e

L'apprentissage du numérique en Faculté d'Architecture à l'ULiège

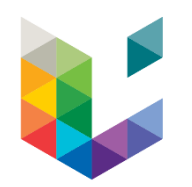

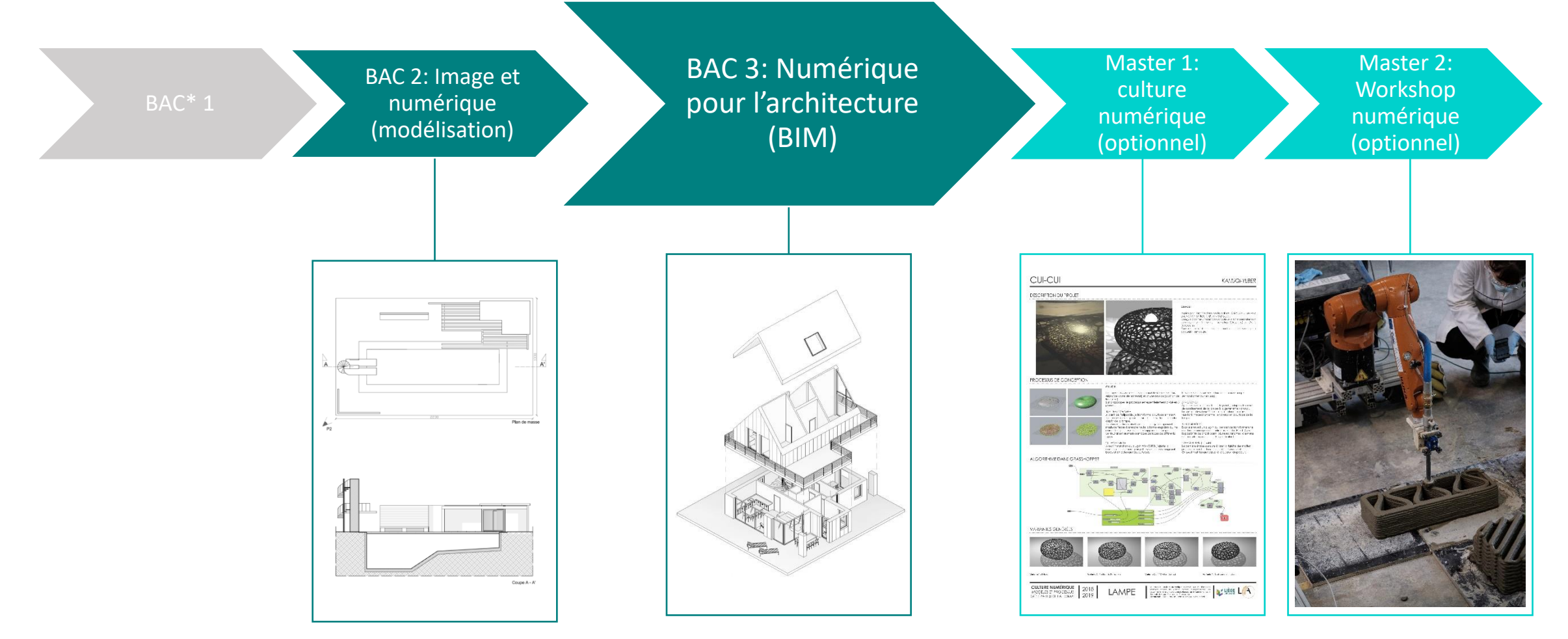

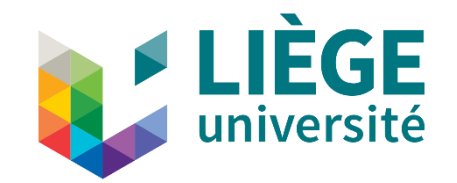

## 2.

ORGANISATION DU COURS

### Contexte du cours

«Numérique pour l'architecture » (BAC 3)

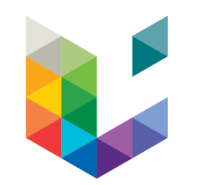

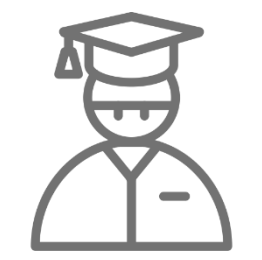

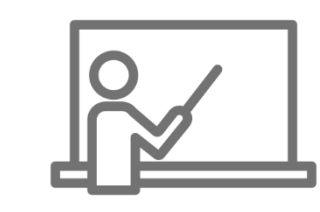

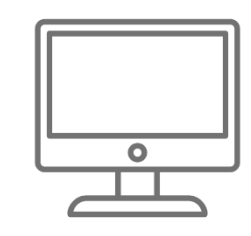

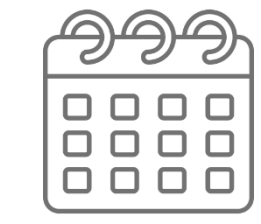

 $x162$   $x4$   $x45$   $x10$ 

#### **étudiant·e·s enseignant·e·s ordinateurs séances de cours**

## Objectifs du cours

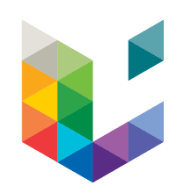

- Avoir une compréhension globale des **enjeux du numériques** en architecture aujourd'hui, en Belgique et à l'étranger
- Savoir **mettre en place un modèle BIM** et pouvoir utiliser les techniques de **modélisation** de base
- Savoir **documenter, quantifier** et **communiquer** une architecture de manière efficace en utilisant un logiciel de modélisation BIM

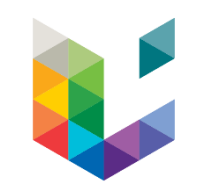

**1- Apprendre les bases** : Modéliser avec des tutoriels

**2- S'autonomiser** : TP

**3- S'autonomiser** 

**4- Démontrer son** 

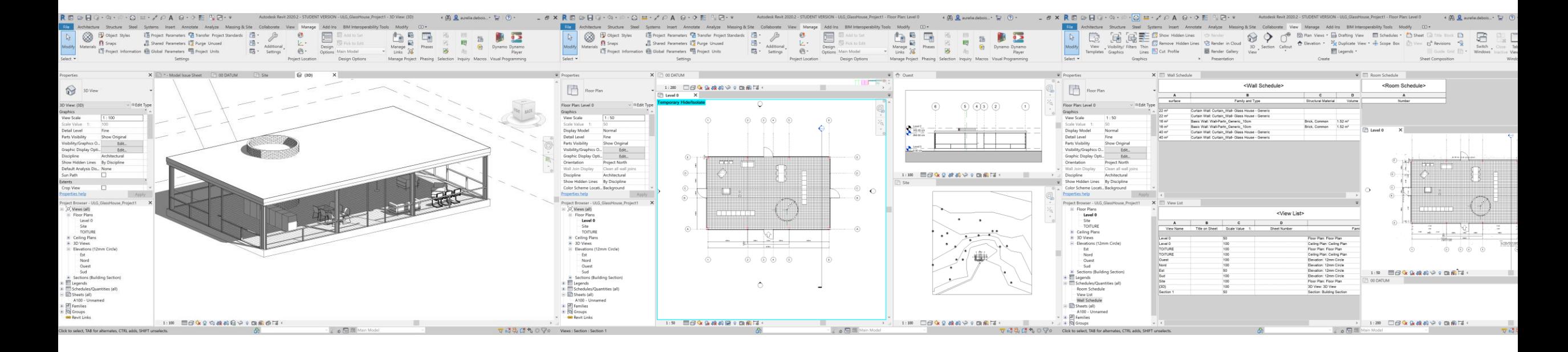

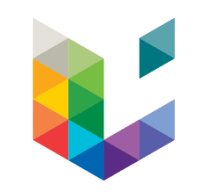

**1- Apprendre les bases** : Modéliser avec des tutoriels

**2- S'autonomiser** : TP

**3- S'autonomiser** 

**4- Démontrer son savoir** théorique

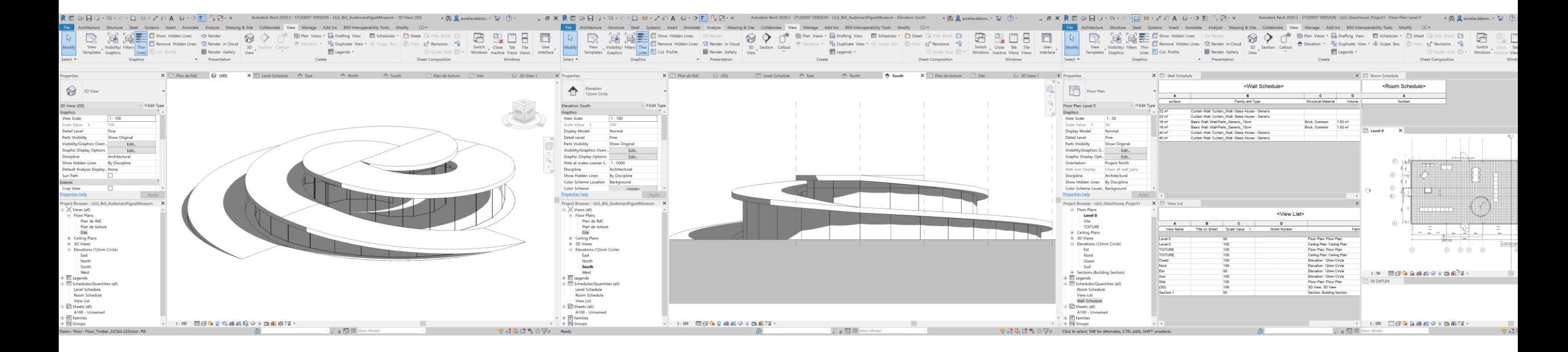

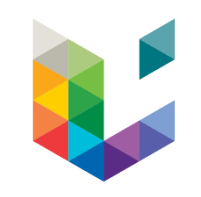

**bases** : Modéliser

**2- S'autonomiser** : TP perso - modéliser une architecture existante

**4- Démontrer son** 

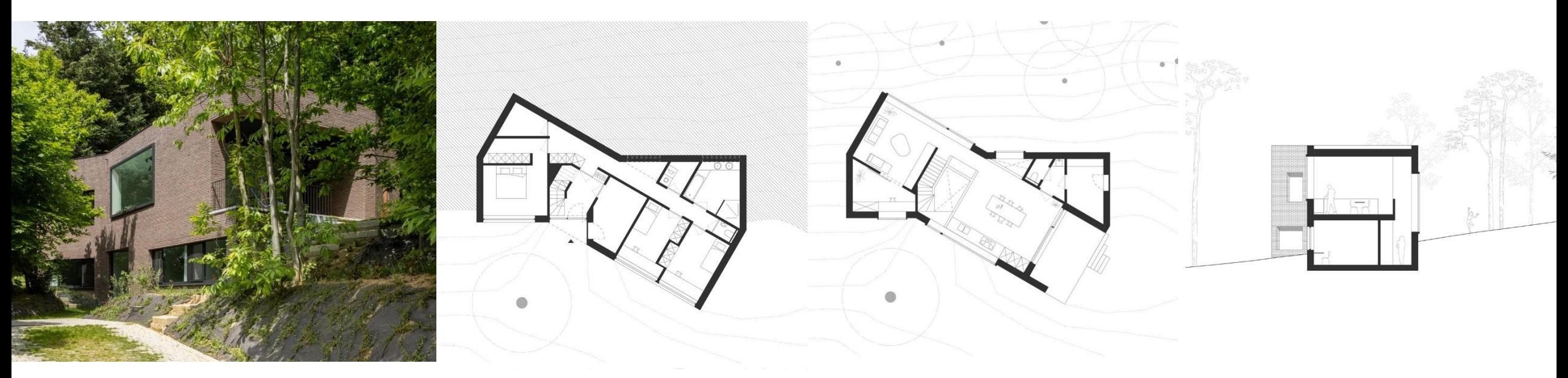

*Parol Architecten, Maison à Holsbeek (Belgique), 2021*

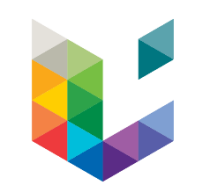

**bases** : Modéliser

**2- S'autonomiser** : TP

**3- S'autonomiser (suite)**: TP perso – réaliser un microprojet

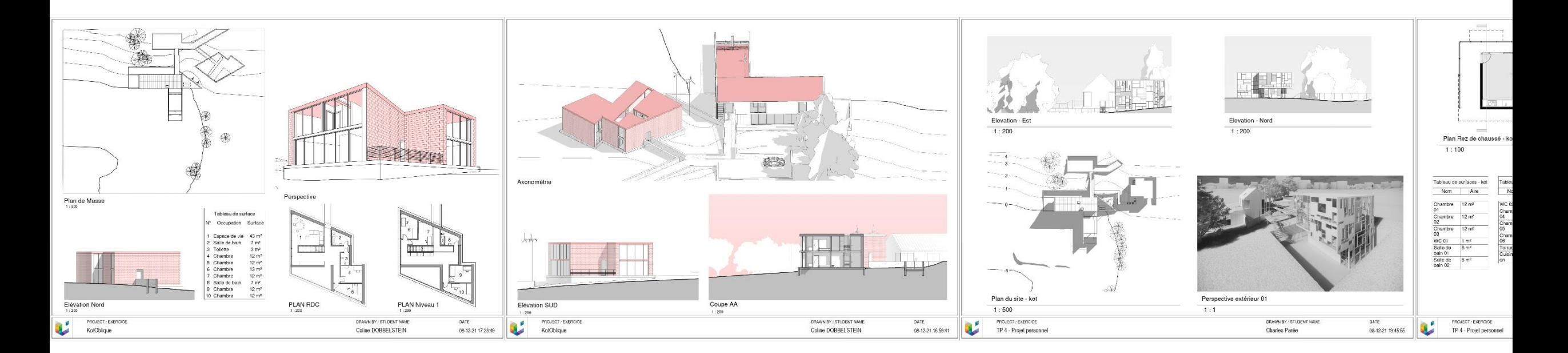

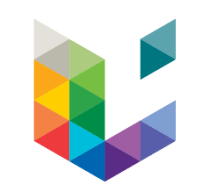

**bases** : Modéliser

**2- S'autonomiser** : TP

**3- S'autonomiser (suite)**: TP perso – réaliser un microprojet

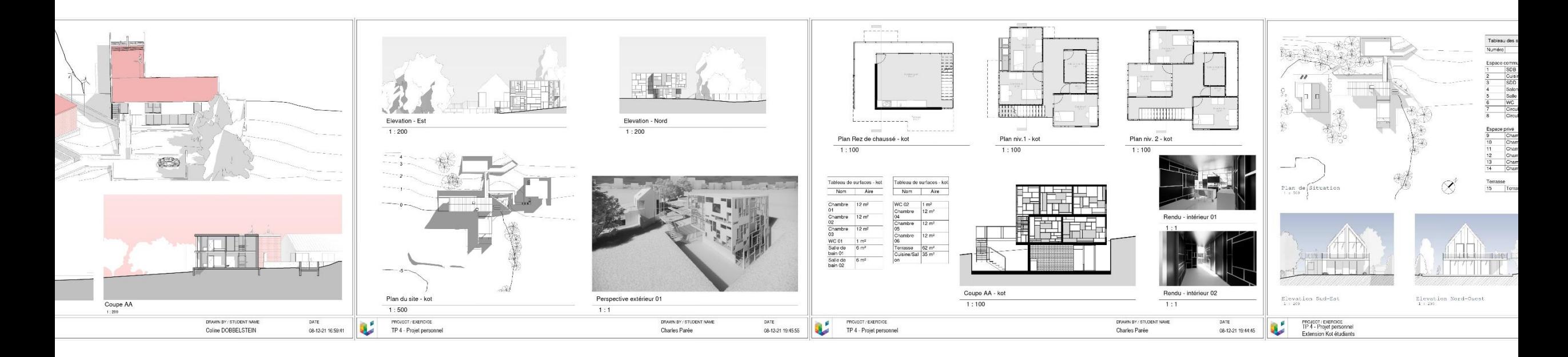

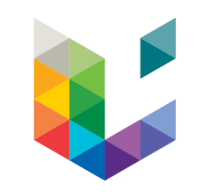

**bases** : Modéliser

**2- S'autonomiser** : TP

**3- S'autonomiser (suite)**: TP perso – réaliser un microprojet

**4- Démontrer son** 

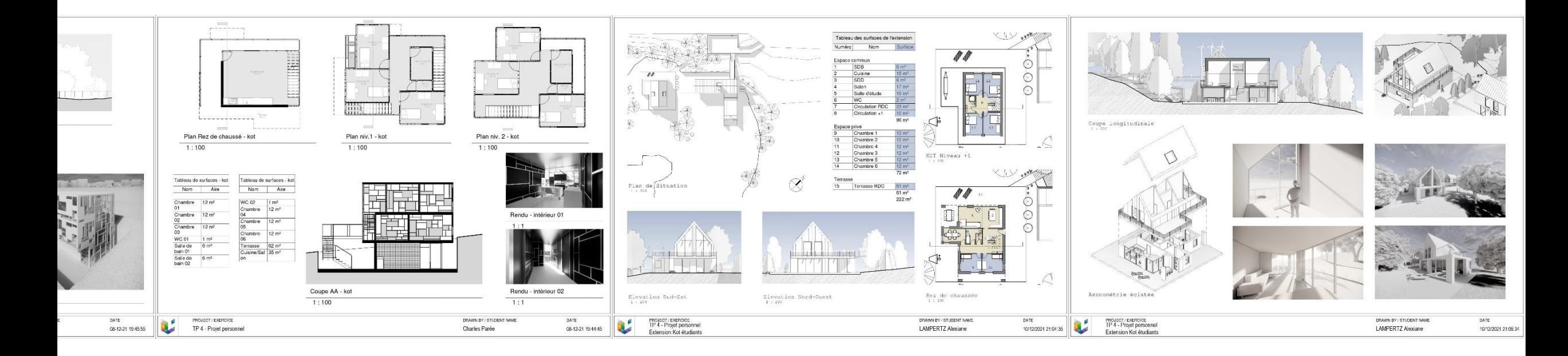

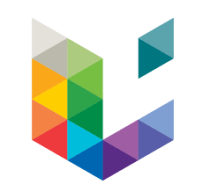

**1- Apprendre les bases** : Modéliser

**2- S'autonomiser** : TP

**3- S'autonomiser** 

**4- Démontrer son savoir** théorique et pratique - Examen

- Questions **pratiques** liées au logiciel
- Questions **théoriques** (4 interventions)
	- > Introduction au BIM
	- > Les gains et les enjeux du BIM
	- > Gestion de données pendant un projet
	- > Etapes d'un projet BIM

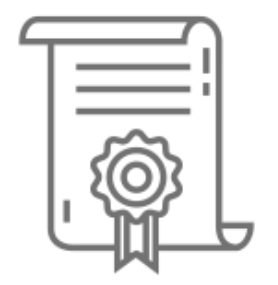

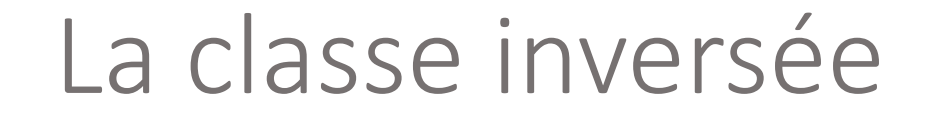

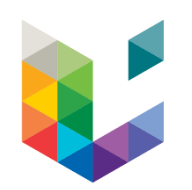

#### **<sup>&</sup>gt;Ce cour fonctionne sur le mode de la classe inversée**

### La classe inversée

Qu'est-ce qu'une classe inversée?

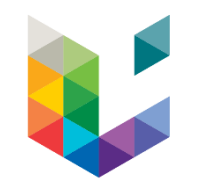

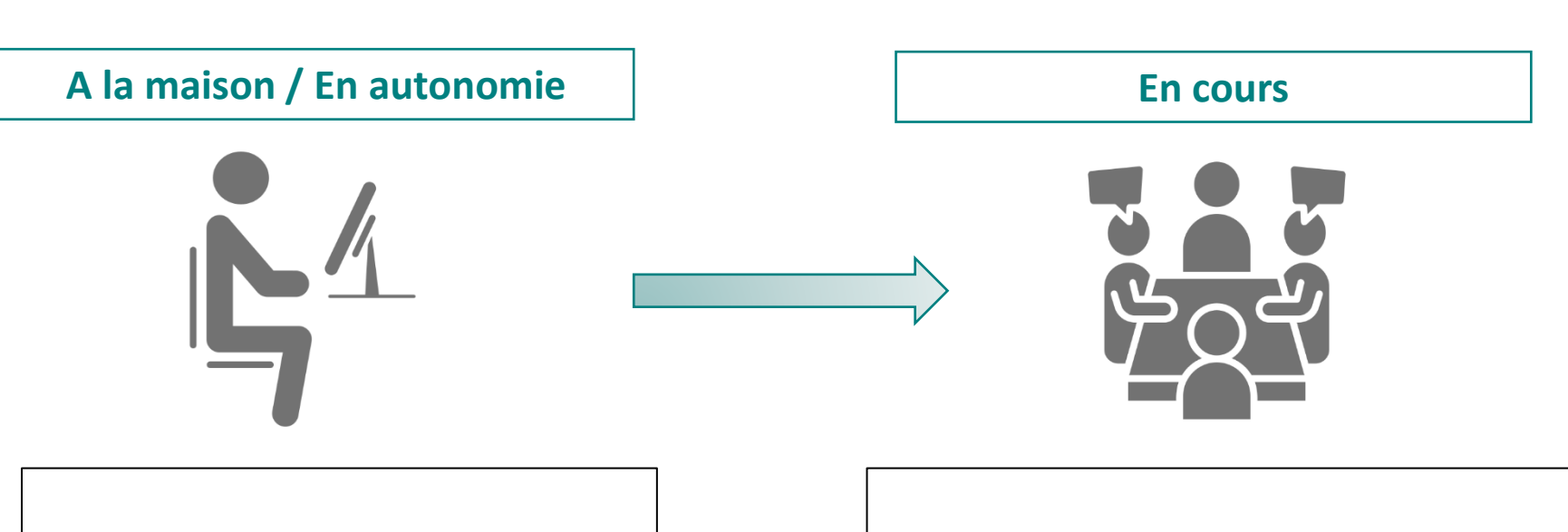

Les étudiant·e·s apprenent en **autonomie** (à la maison) avec des **supports de cours et des vidéos** (sur la plateforme)

Les étudiant·e·s **pratiquent en classe** avec le.a professeur.e, iels **posent leurs questions** et **développent un projet personnel**

#### La classe inversée

Les particularités de ce cours

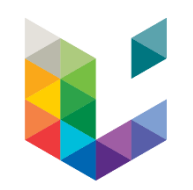

- Le temps en **présentiel** est dédié à un **encadrement individualisé** : réponses aux questions et approfondissements

- En dehors des séances en présentiel, les étudiant·e·s peuvent poser leur questions sur un **forum** accessible sur la plateforme

- Les étudiant·e·s doivent deposer **leur avancement** sur la plateforme **toutes les semaines** dès la 2eme séance (voir calendrier)

#### 24

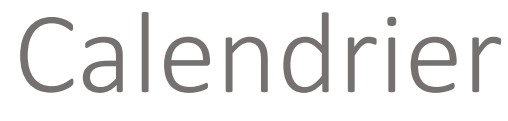

#### 2023-2024

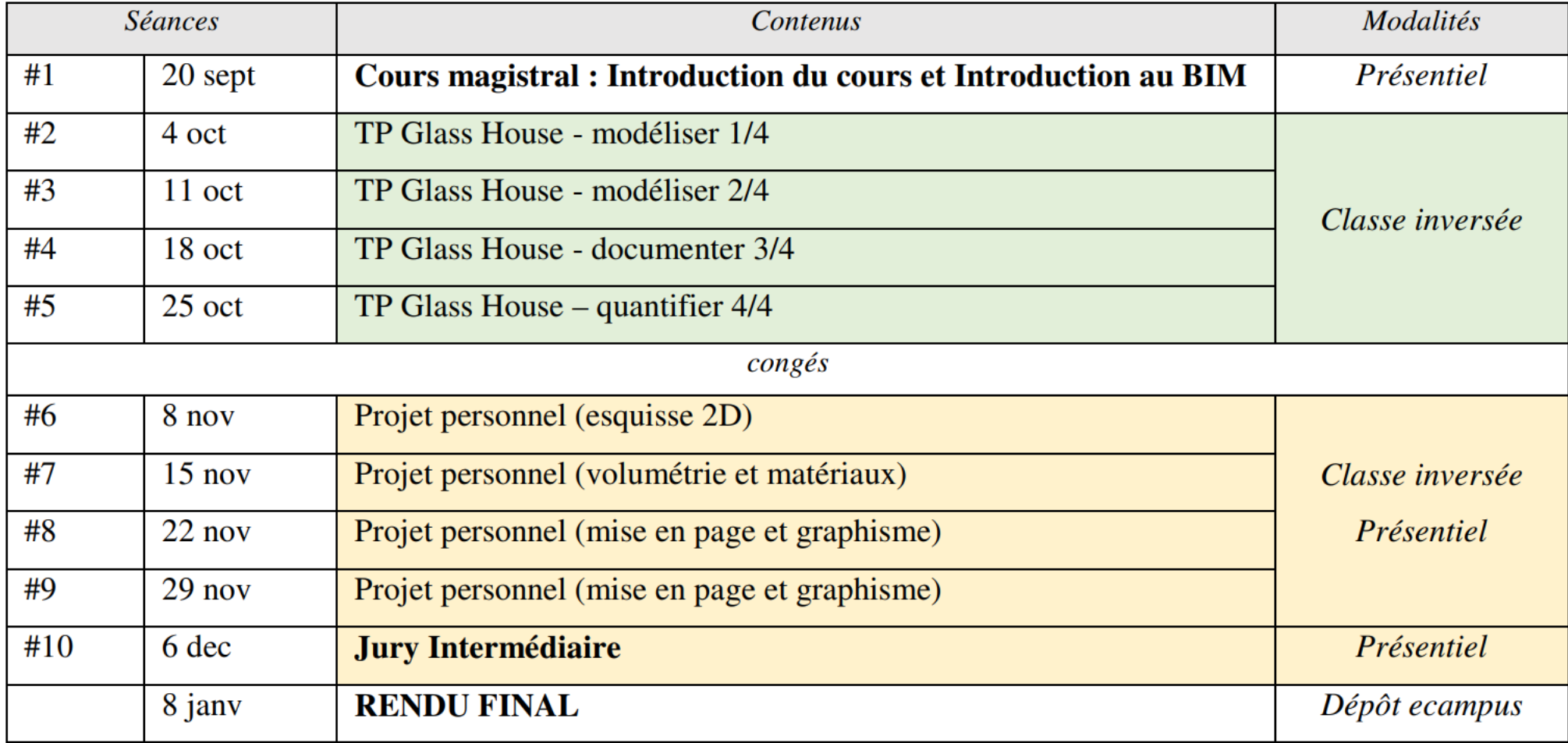

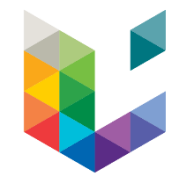

### Evaluation du cours

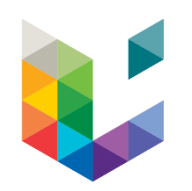

- Evaluation de l'**assiduité** dans le rendu des TP et la **présence** jury intermédiaire **(10%)**
- Evaluation du **travail personnel** final **(50%)**
- **Examen** en session **(40%)**

### Ressources de cours

#### La plateforme

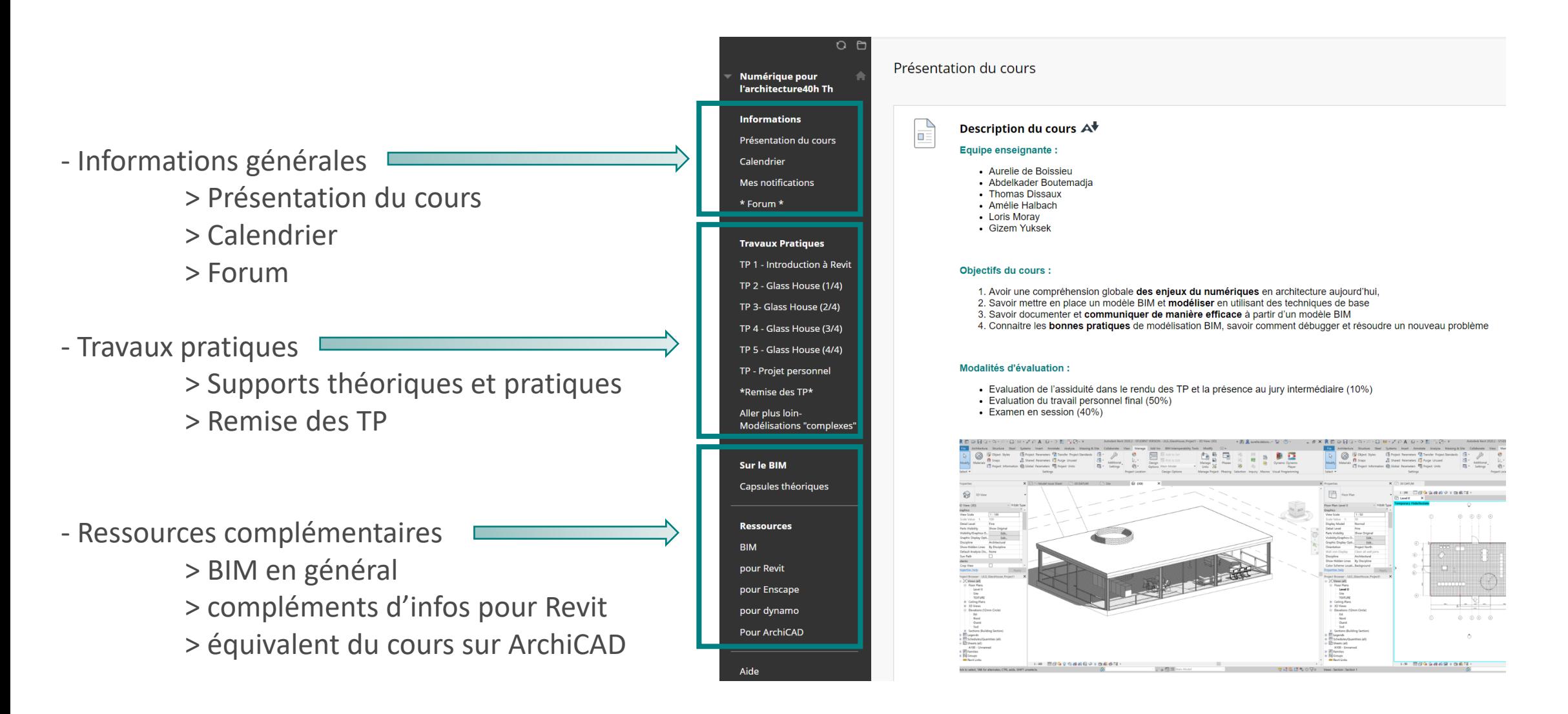

#### Charge de travail pour les étudiant·e·s Cours de 5 crédits ECTS

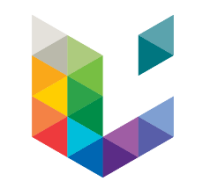

- Charge de travail

> **5** crédits ECTS\*

> équivaut à un total de **125 à 150h**

- Durée du cours

> **10** semaines de cours

> **1** examen en session

- Répartition des heures

- > **20h** de théorie (majoritairement des vidéos)
- > **80h** d'accompagnement en présentiel (8h/semaine)
- > **25h** de travail individuel complémentaire

#### **ECTS Calculator**

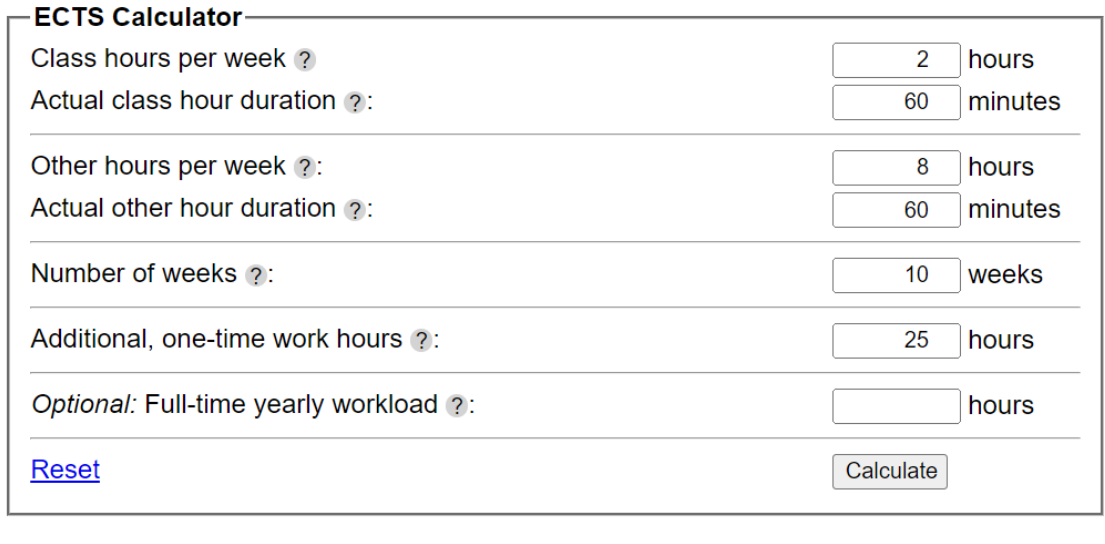

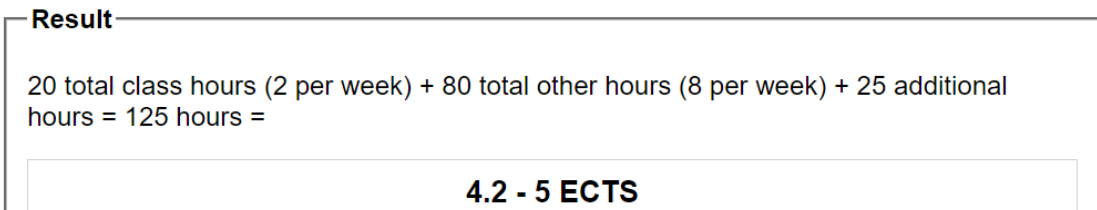

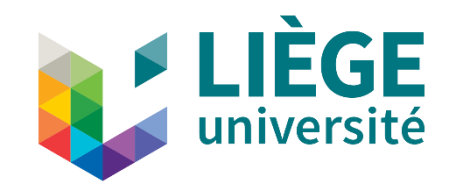

## 3. RETOUR D'EXPERIENCE

Avez-vous pu suivre les TP?

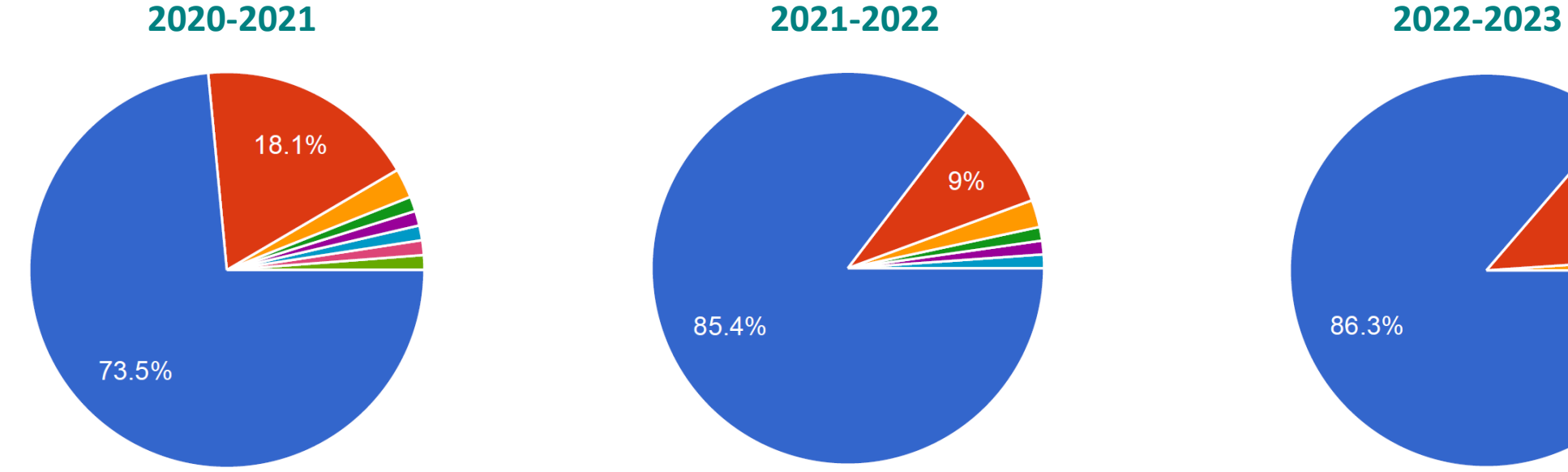

9% 85.4%

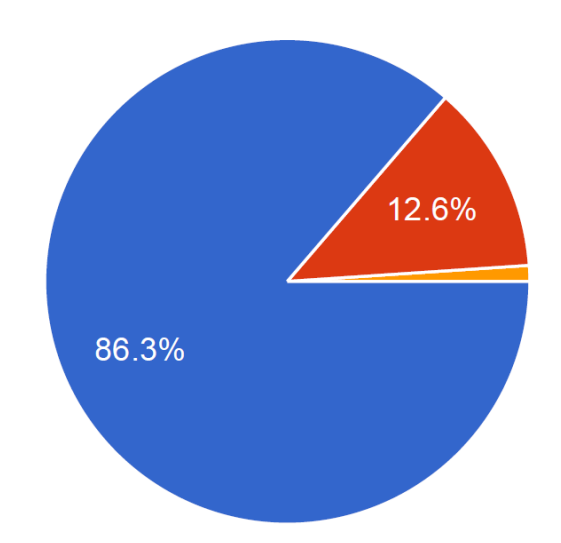

- Oui, j'ai pu faire les TP semaine par semaine
- Oui et non, j'ai un peu décroché pour certains TP
- Non, j'ai complètement décroché

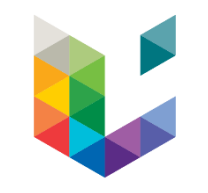

Avez-vous pu suivre les cours théoriques?

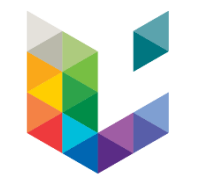

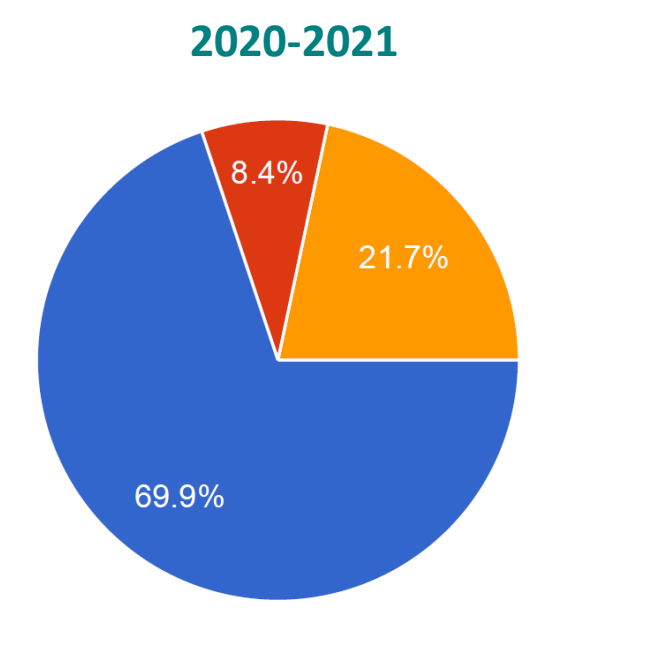

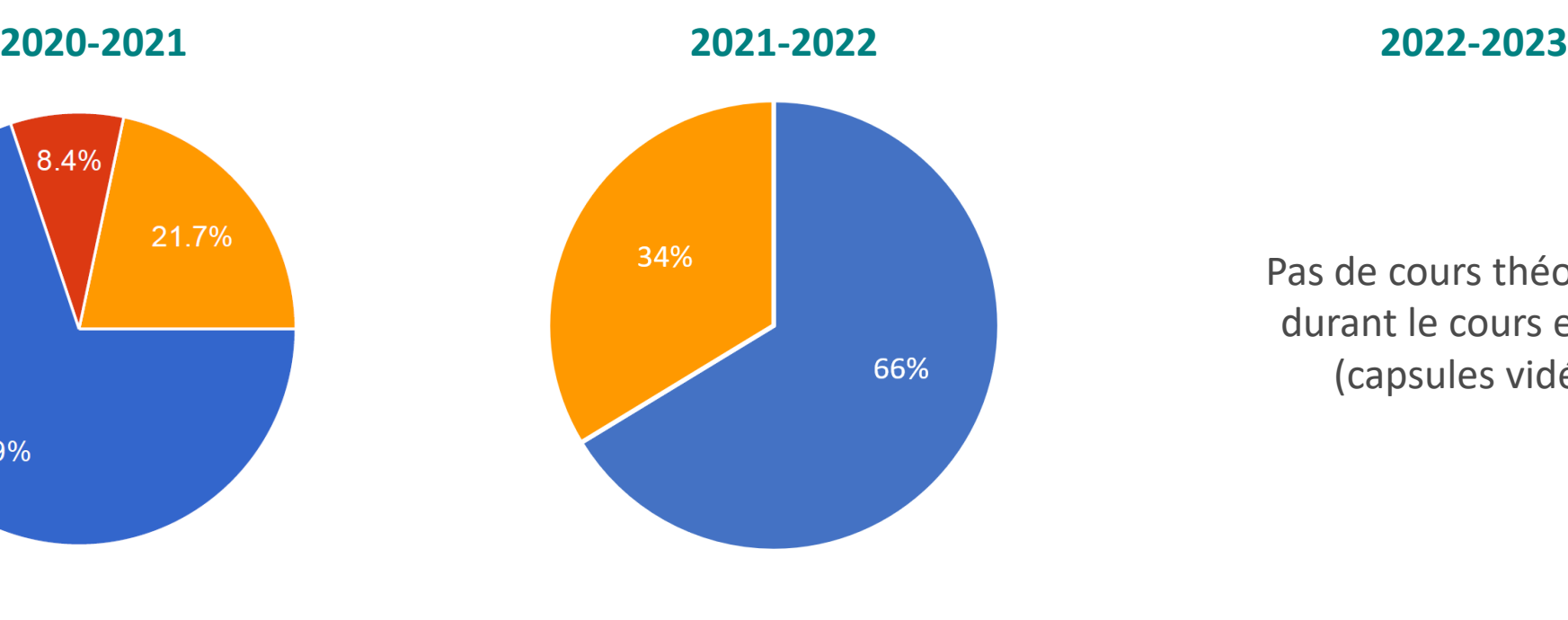

Pas de cours théoriques durant le cours en live (capsules vidéo)

Oui, en live Oui, en différé via les enregistrements ecampus Non, j'ai un peu décroché

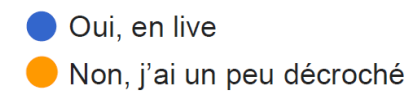

#### Les explications des TP étaient claires

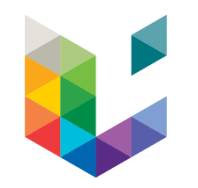

#### **2020-2021 2021-2022 2022-2023**

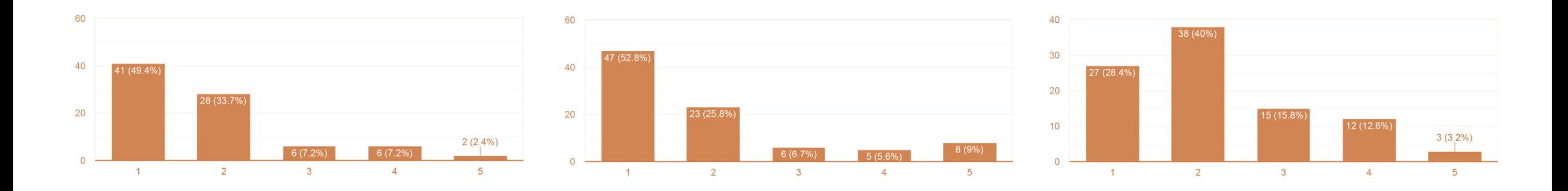

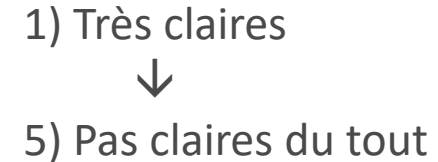

L'organisation hybride en « classe inversée »

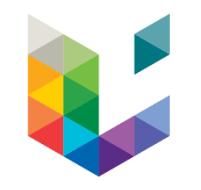

#### **2020-2021 2021-2022 2022-2023**

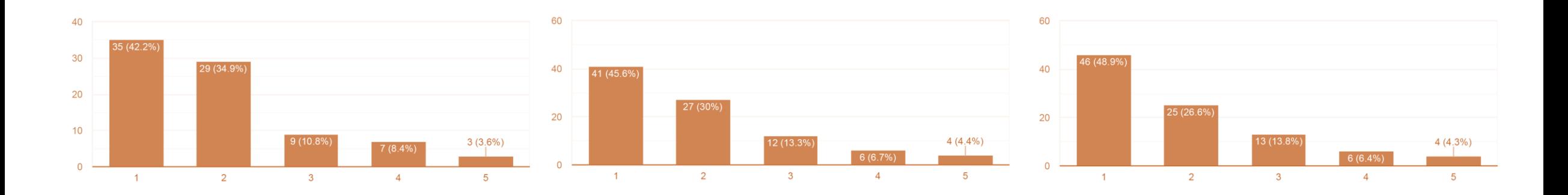

1) C'était top!  $\sqrt{2}$ 5) C'était très dur à suivre

#### **Positifs**

*« Très chouette d'apprendre en pratiquant » (2020)*

*« Les explications en vidéo sont très pratiques car on peut mettre sur pause et bien prendre le temps de comprendre et de prendre note » (2021)*

*« Classe inversée génial très pratique, cela nous laisse plus de liberté ce qui est chouette j'aime beaucoup cette organisation, on peut gérer notre temps (en par exemple laissant ce cours pour le weekend si on est en retard pour projet ) » (2021)*

> *« Le fait d'avoir une vidéo explicative que l'on peut voir et revoir et avancer à notre rythme, est un réel avantage pour nous » (2020)*

*« Top, on peut s'organiser autrement (en fonction de nous) dans notre travail quand on a le mode à distance et on peut avancer à notre rythme avec un bon support de cours! » (2021)*

*« Je n'étais vraiment pas douée dans tout ce qui est informatique et je suis fière de mon amélioration grâce au cours. Top pour les débutants !» (2022)*

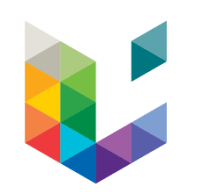

*« Ayant eu CAO en présentiel, je peux dire que votre façon d'enseigner est révolutionnaire. C'est 100x plus facile de comprendre et apprendre » (2021)*

#### Négatifs

*« Je trouve que c'est quand même difficile de passer de vidéos explicatives à rien du tout pour le dernier TP, il y a quelques soucis que je n'ai pas su régler, et pas évident de poser toutes ses questions en ligne » (2020)*

*« J'avoue qu'il y avait beaucoup d'infos, j'ai un peu décroché et pas compris grand-chose » (2020)*

*« La classe inversée est une bonne idée! Mais souvent, j'organise la semaine autrement et je n'ai pas le temps de faire le TP de BIM le mercredi et donc je n'ai pas l'occasion de rencontrer les profs si besoin. Et l'accès aux ordinateurs de l'école est assez limité et ne convient pas forcément avec notre horaire étant donné que le cours de projet le vendredi rythme notre semaine… » (2021)*

*« Il faudrait qu'on apprenne à faire plus de choses par nous-même » (2022)*

*« Les classes inversées étaient pratiques dans la situation actuelle [confinement Covid-19] mais j'aurai préféré le présentiel car cela permet de plus chercher par soi-même » (2020)*

*« C'était vraiment très instructif mais nous avons été un peu trop accompagnés, ce qui a fait que nous répétions les gestes comme des machines et quand nous devions nous débrouiller par nous-mêmes nous avons eu beaucoup de problèmes. » (2020)*

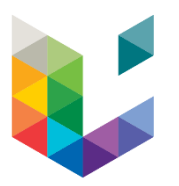

### Enseignements tirés

Pour les étudiant.e.s

#### **Avantages**

- **Gestion du temps flexible**
- Autonomie dans l'apprentissage
- Avancer **à leur rythme** en fonction de leurs facilités avec la matière
- Meilleur encadrement en classe
- Collaboration et compétences transversales

#### **Inconvénients**

- **Autodiscipline / organisation**
	- > Organiser son temps car priorité projet
	- > Être motivé sans contraintes
	- > Se manifester si difficultés
- Difficulté de passer la phase 1 (accompagnée) à la phase 2 (autonomie)

### Enseignements tirés

Pour les enseignant.e.s

#### **Avantages**

- **Eviter la redite**
- Plus de temps individualisé
- Personnalisation de l'accompagnement
- Capitaliser les apports d'une année à l'autre
- Aucun oubli possible, tout le contenu est disponible

#### **Inconvénients**

- Temps de préparation initial important
- **Assurer l'engagement des étudiant.e.s**
- Apprentissage collaboratif difficile avec grande cohorte
- **Apprentissage théorique difficile avec un programme chargé**
- Gestion de classe complexe
- **Etudiants en difficulté invisibilisés**
- Besoin de compétences techniques
- **Attention à la triche**

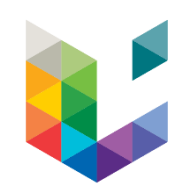

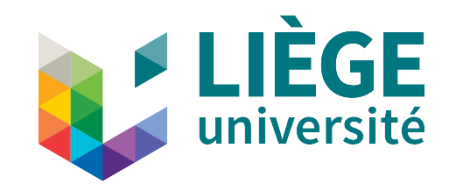

# 4.

EVOLUTION DU COURS

### Evolution du cours

#### Les ajustements d'année en année

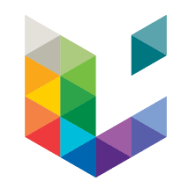

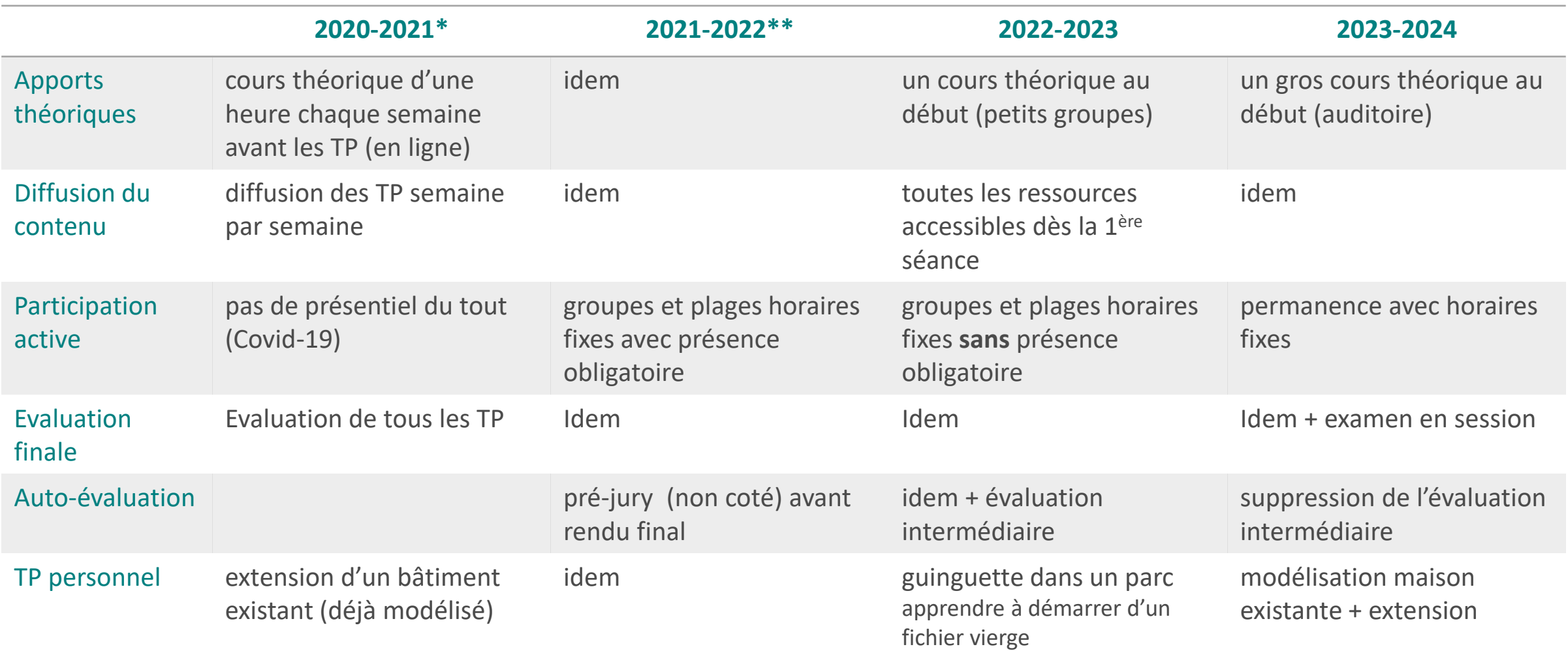

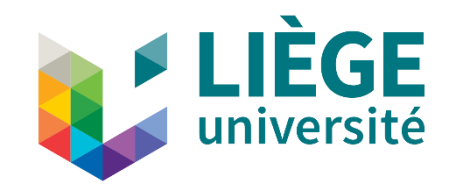

## 5. **CONCLUSION**

### Conclusion

La classe inversée…

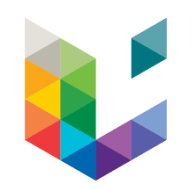

- Ne convient pas à tous les **profils d'étudiants** mais la majorité des étudiant·e·s sont satisfait·e·s

- Permet de **répondre aux défis** posés par l'augmentation du nombre d'étudiant·e·s et les contraintes de ressources

- Est une solution pour appliquer la **pédagogie active en grand groupe**

- Demande des **ajustements continus** et la **mise à jour** régulière des ressources

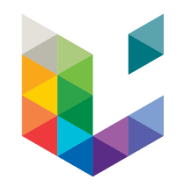

# **Questions !**

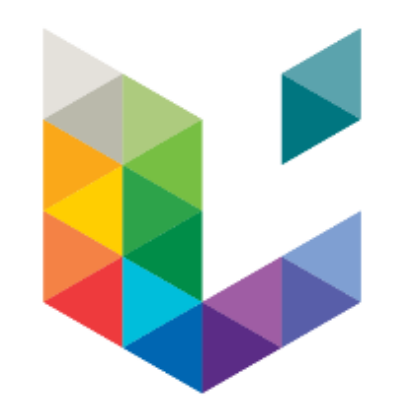

**Professeur responsable:** Pr. Aurélie de Bossieu ([aurelie.deboissieu@uliege.be](mailto:aurelie.deboissieu@uliege.be))

**Assistante:** Amélie Halbach ([amelie.halbach@uliege.be\)](mailto:amelie.halbach@uliege.be)